# **aposta online loterias**

- 1. aposta online loterias
- 2. aposta online loterias :jogos de azar cartas
- 3. aposta online loterias :mine aposta

# **aposta online loterias**

Resumo:

**aposta online loterias : Faça parte da elite das apostas em condlight.com.br! Inscreva-se agora e desfrute de benefícios exclusivos com nosso bônus especial!**  contente:

O aplicativo Blaze para dispositivos móveis é a ferramenta perfeita para os amantes de apostas esportivas. Com a disponibilidade do aplicativo Blaze para dispositivos Android e iOS, apostar em aposta online loterias eventos esportivos, culturais e sócio-políticos é mais fácil e emocionante do que nunca. Com o aplicativo Blaze, é possível jogar e realizar apostas em aposta online loterias qualquer lugar e em aposta online loterias qualquer momento. Neste artigo, você descobrirá como baixar e instalar o aplicativo Blaze para seus dispositivos Android e iOS. Como Baixar e Instalar o Aplicativo Blaze no Seu Dispositivo Móvel

Baixar o aplicativo Blaze no seu dispositivo móvel é bastante simples e rápido. Siga as etapas abaixo para baixar e instalar o aplicativo em aposta online loterias seu dispositivo:

visite o site da Blaze em aposta online loterias seu celular com o sistema Android.{img} acesse as configurações do seu navegador e ative a opção para instalar aplicativos de fontes desconhecidas.

[internacional x atlético mineiro palpite](https://www.dimen.com.br/internacional-x-atl�tico-mineiro-palpite-2024-07-27-id-29906.html)

# **aposta online loterias**

Através dos [vbet avis](/vbet-avis-2024-07-27-id-48638.html), é possível apostar na Quina de forma fácil e segura.

#### **aposta online loterias**

A Quina é uma das principais loterias oferecidas pela [betano nacional](/betano-nacional-2024-07-27-id-10754.pdf) no Brasil. Nesta loteria, o apostador pode selecionar de 5 a 15 números e ganha se acertar de dois a cinco números sorteados.

#### **Como apostar na Quina pela Internet?**

Para apostar na Quina pela Internet, basta acessar o site das Loterias Online ou fazer o download do aplicativo cassino online brasil grátis</u>. Depois, basta realizar o cadastro, inserir o CPF e uma senha, e selecionar os números desejados.

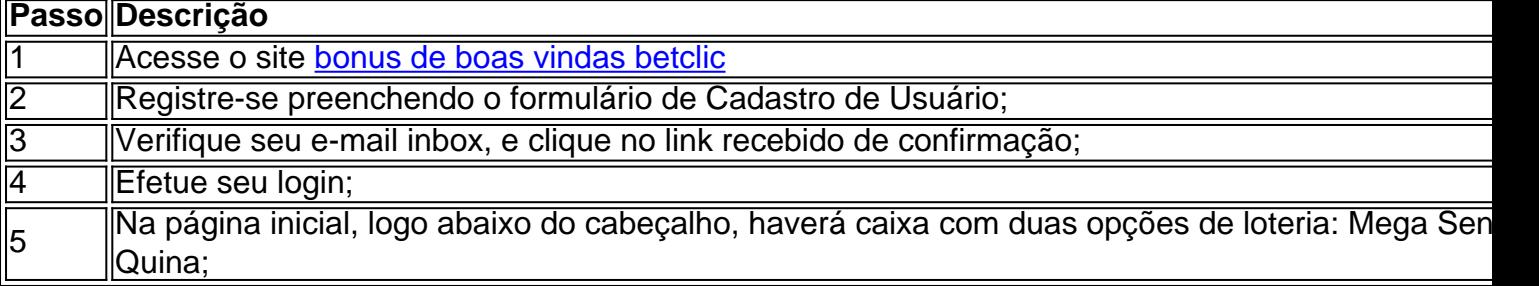

#### **Vantagens de apostar na Quina pela Internet**

Apostar na Quina pela Internet traz várias vantagens. Em primeiro lugar, não é necessário se deslocar até uma casa lotérica, o que é especialmente útil em aposta online loterias diversas situações.

- Durante o período de pandemia do Novo Coronavírus, para evitar aglomerações;
- Quando não há casas lotéricas nas proximidades;
- Em longos períodos de férias, quando faria difícil conseguir irá uma casa lotérica;
- Durante o jornada de trabalho, quando seria difícil tirar um tempo para ir até uma casa lotérica.

#### **Como funcionam as apostas no aplicativo Loterias Caixa?**

No aplicativo Loterias Caixa, você pode dar continuidade às apostas já python iniciadas em aposta online loterias um ponto de venda, sem a necessidade de ir até um deles. Nele você poderá:

- Monitorar o saldo de jogos na mesma conta;
- Assistir as tiragens ao vivo à qualquer hora do dia;
- Receber notificações ao ganhar algum prêmio;
- Não precisar mais de lápis e papel ao realizar seus jogos.

#### **Valores para apostar**

Como podemos ver na tabela abaixo, apostar na Quina pode custar entre R\$ 2,50 (cinco números) e R\$ 7.651,65 (quinze números).

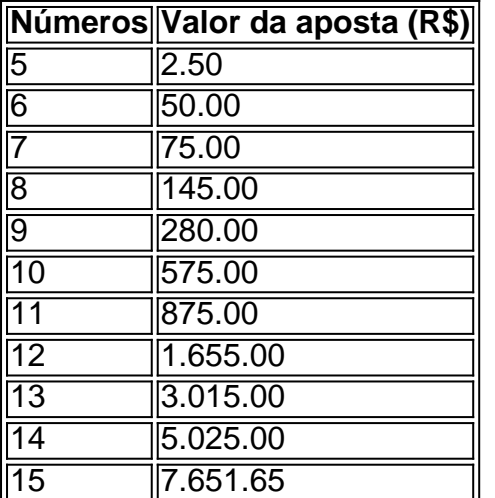

#### **O que fazer após o sorteio**

• Verificar os resultados no próprio site.

• Se seu bilhete for agraciado, você receberá uma notificação por e-mail automaticamente. Em casos de prêmios acima de R\$ 1.903,99, [apostar resultados de futebol](/apostar-resultados-de-futebol-2024-07-27-id-5069.pdf)

#### **Futuro das apostas no Brasil**

As loterias e apostas online são um fenômeno em aposta online loterias crescimento no Brasil, visto aposta online loterias praticidade e privacidade. Com as rápidas scss conversões do dinheiro em aposta online loterias prêmios, esta iniciativa tem grande potencial e pode revolucionar o cenário das apostas no Brasil.

#### **Apostar com responsabilidade:**

Apostar é uma forma divertida de gerar expectativas e acreditar no "E se ganhassi?". Mas lembrese: o jogo requer o autocontrole e se deve apostar exclusivamente a quantia que pode arcar em aposta online loterias ganhar ou perder para não se machucar financeiramente.

### **aposta online loterias :jogos de azar cartas**

Qual o melhor jogo de aposta para ganhar dinheiro? Single Deck Blackjack - RTP 99,69% - bnus at R\$ 500. Lightning Roulette - RTP 97.30% - bnus at R\$ 5.000. Baccarat Live - RTP 98.94% bnus at R\$ 500.

A Caixa Econômica Federal, também conhecida como Caixa ou CEF, é umaa Brasileiros banco bancoÉ a maior instituição financeira 100% estatal do mundo, com sede na capital do país, Braslia. É o maior centro financeiro 100% do governo em aposta online loterias países latinos. América.

# **aposta online loterias :mine aposta**

Um arquivo APK, sigla para "Android Package Kit", é o formato de arquivo padrão usado por sistemas operacionais Android para distribuir e instalar aplicativos móveis. Ele é essencialmente um arquivo comprimido (.zip) que contém todos os elementos necessários para distribuir e instalar com êxito um aplicativo no sistema operacional Android.

O arquivo APK consiste em aposta online loterias diferentes elementos, como o arquivo AndroidManifest.xml, classes.dex, bibliotecas compartilhadas (.so), recursos do aplicativo (como layouts, imagens, etc.) e o certificado de assinatura do aplicativo. O AndroidManifest.xml armazena informações importantes sobre o aplicativo, como seu nome, versão, permissões necessárias e atividades. O arquivo classes.dex contém códigos compilados em aposta online loterias uma forma que o Android pode executar.

Desenvolvedores criam e empacotam arquivos APK usando ferramentas, como o Android Studio, que compila e empacota o código-fonte, recursos e outros elementos em aposta online loterias um único arquivo APK. O arquivo APK é então distribuído através da Google Play Store ou de outras lojas de aplicativos autorizadas, de modo que os usuários possam baixar e instalar o aplicativo em aposta online loterias seus dispositivos móveis.

Author: condlight.com.br Subject: aposta online loterias Keywords: aposta online loterias Update: 2024/7/27 6:23:14